## **eole-proxy - Tâche #8162**

Bac à idée # 14113 (Nouveau): Etudier les possibilités de limite de la bande passante pour un poste client

# **Réglage pour la limite de téléchargement et la gestion de la bande passante**

15/05/2014 10:39 - Anonyme

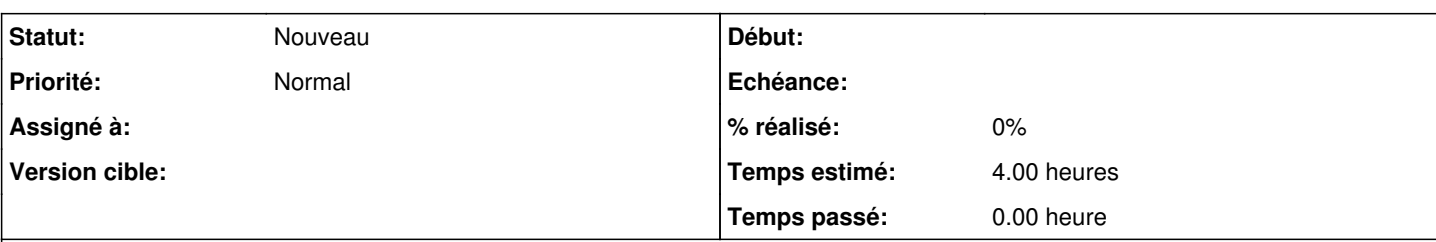

### **Description**

Bonjour,

Comme de nombreux établissement scolaire, nous avons de gros problèmes avec notre connexion internet, nous avons moins de 13 Mega réel à partager pour 200 PC.

Le problème étant qu'Amon distribue mal les ressources, et si par exemple une personne télécharge alors les autres utilisateurs n'ont casiment plus d'accès à internet.

Il existe pourtant des options intéressantes dans squid, qui ne me semble pas être utilisé dans Amon (ou du moins dans l'EAD, là ou cela serait très utile).

reply\_body\_max\_size = permet de limiter la taille maximale d'un fichier téléchargeable. On pourrait donc en fonction du groupe de machine imposer une limite de taille des fichiers pouvant être téléchargés.

L'ACL maxconn = pour limiter le nombre de connexion par client. On pourrait ainsi limiter qu'un utilisateur ou une machine ouvre 50 onglets simultanément sur internet...

delay\_pools et delay\_parameters = Permet de limiter la vitesse de téléchargement. On pourrait par exemple limiter le débit à 128Kbits/sec par machine ou réduire la vitesse de téléchargement sur les gros téléchargement (par exemple sur 100 mo à télécharger, les 10 premiers iraient vite et les restants seraient bridés).

A ma connaissance énormement d'établissement sont concernés, je me permet donc de placer ma requète en "priorité haut".

Merci pour votre travail et par avance,

### Loic

## **Historique**

#### **#1 - 20/11/2015 09:56 - Emmanuel GARETTE**

- *Tracker changé de Anomalie à Tâche*
- *Projet changé de Amon à eole-proxy*

*- Sujet changé de [SQUID] Réglage pour la limite de téléchargement et la gestion de la bande passante à Réglage pour la limite de téléchargement et la gestion de la bande passante*

*- Priorité changé de Haut à Normal*

*- Temps estimé mis à 4.00 h*

*- Tâche parente mis à #14113*

*- Restant à faire (heures) mis à 4.0*